## **Building on Lists**

- we will look at how our slist class can be extended to include
	- $\overline{\phantom{a}}$ length, reverse methods
- use recursion and functional programming where П appropriate
- we will notice a problem with C++ when applying П this technique

slide 2 gaius

slide 4 gaius

- firstly we add two helper methods to our class slist  $\blacksquare$
- r. **c++/lists/single-list/int/slist.h** ...
	- private: element \*e\_tail (element \*l); int \*e\_length (element \*l);

...

**e\_tail e\_tail c++/lists/single-list/int/slist.cc c++/lists/single-list/int/slist.cc** п Г /\* /\* e\_tail - given a list, l, return the list without the e\_length - return the length of element list,  $head element.$ pre-condition: \*/ pre-condition: non empty list.<br>post-condition: return the list \* post-condition: return the list without the int slist::e\_length (element \*h) \* first element.<br>The original 1 { The original list is unalte if  $(h == 0)$ \*/ return 0; else element \*slist::e\_tail (element \*l) return  $(1 + e$ \_length  $(e$ \_tail  $(h))$ ; { }return l->next; }

slide 3 gaius

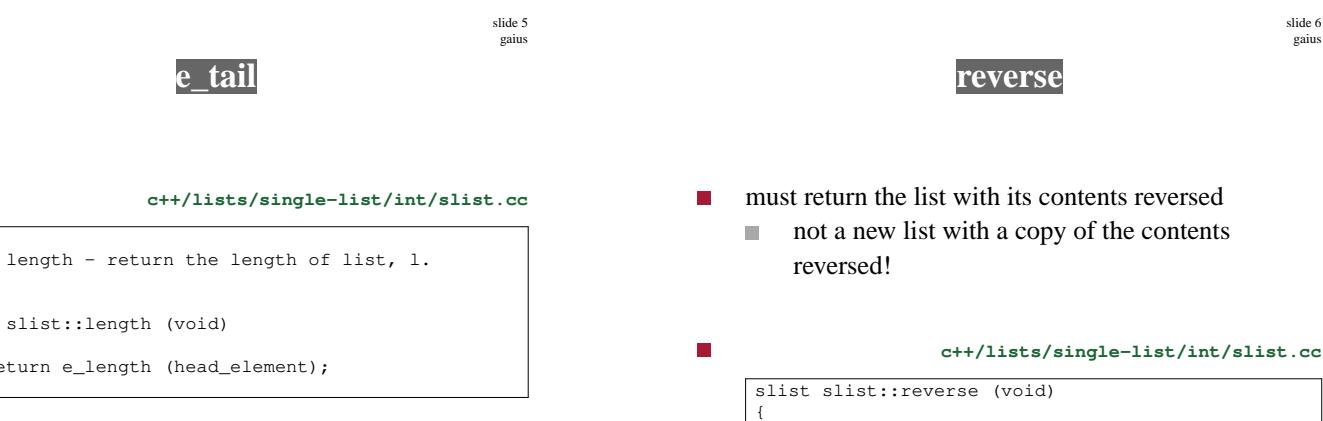

if (is\_empty ()) return \*this;

else

}

**re verse**

slide 7 gaius

**e\_tail**

- notice the use of recursion
- notice that tail removes and deletes a datum
- head obtains the first element п
- cons appends the first element to an empty list П ie creates a list with one element  $\overline{\phantom{a}}$
- this single element list is added to the end of the reversed list
	- m. the reversed list comes from the tail of the original list

**re verse**

return tail ().reverse().cons (empty().cons (head ())

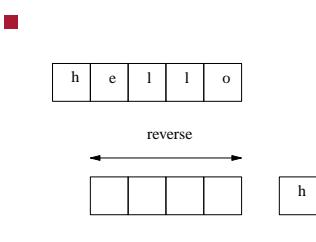

Ē

/\*

 $\star$  ,

{

}

int slist::length (void)

return e\_length (head\_element);

slide 8 gaius

# **cons (slist l)**

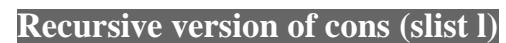

#### **c++/lists/single-list/int/slist.cc**

slide 9 gaius

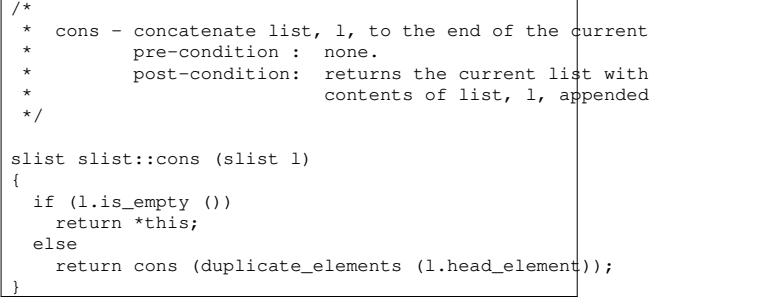

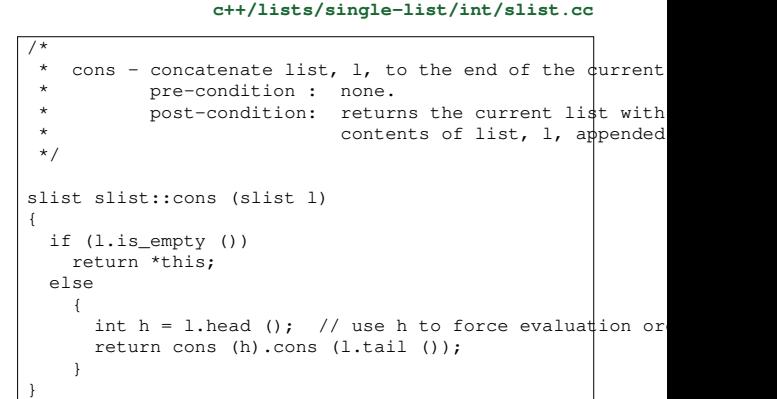

slide 11 gaius

# **Recursive version of cons (slist l)**

notice the *gotya* T.

п

- we must use a temporary variable h to contain an  $\overline{\phantom{a}}$ intermediate result containing the result of l.head()
- it ensure that the call to head occurs before  $\mathbb{R}^n$ l.tail()

# **Recursive version of cons (slist l)**

if the code were re-written as:  $\Box$ 

#### **c++/lists/single-list/int/slist.cc** п slist slist::cons (slist l) { if (l.is\_empty ()) return \*this; else return cons (l.head()).cons (l.tail ()); }

slide 10 gaius

slide 12 gaius

### **Recursive version of cons (slist l)**

 $\overline{\phantom{a}}$ it would fail, as l.tail() is executed before l.head()

### **Further tutorial questions**

- write some test code to generate a large list and  $\blacksquare$ perform reverse on the list several times
	- i. compare the execution time between the iterative and recursive solutions
	- which is faster, why? Ľ,
- $\overline{\phantom{a}}$ hint use -pg flags to g++ and analyse the execution time with gprof
- see week 1 notes for further hints on using the  $\blacksquare$ compiler

slide 15 gaius

# **Further tutorial questions**

- enable debugging in the slist.cc file and watch П for the addresses of the new elements created and deleted
- when reverse is called how many new elements are created when the
	- recursive version is run  $\blacksquare$
	- when the iterative version is run $\blacksquare$